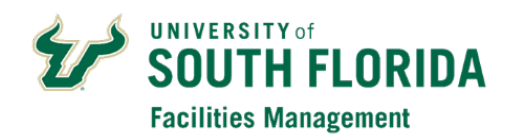

## **FAMIS FM & PATS Staff Account Setup/Change Request**

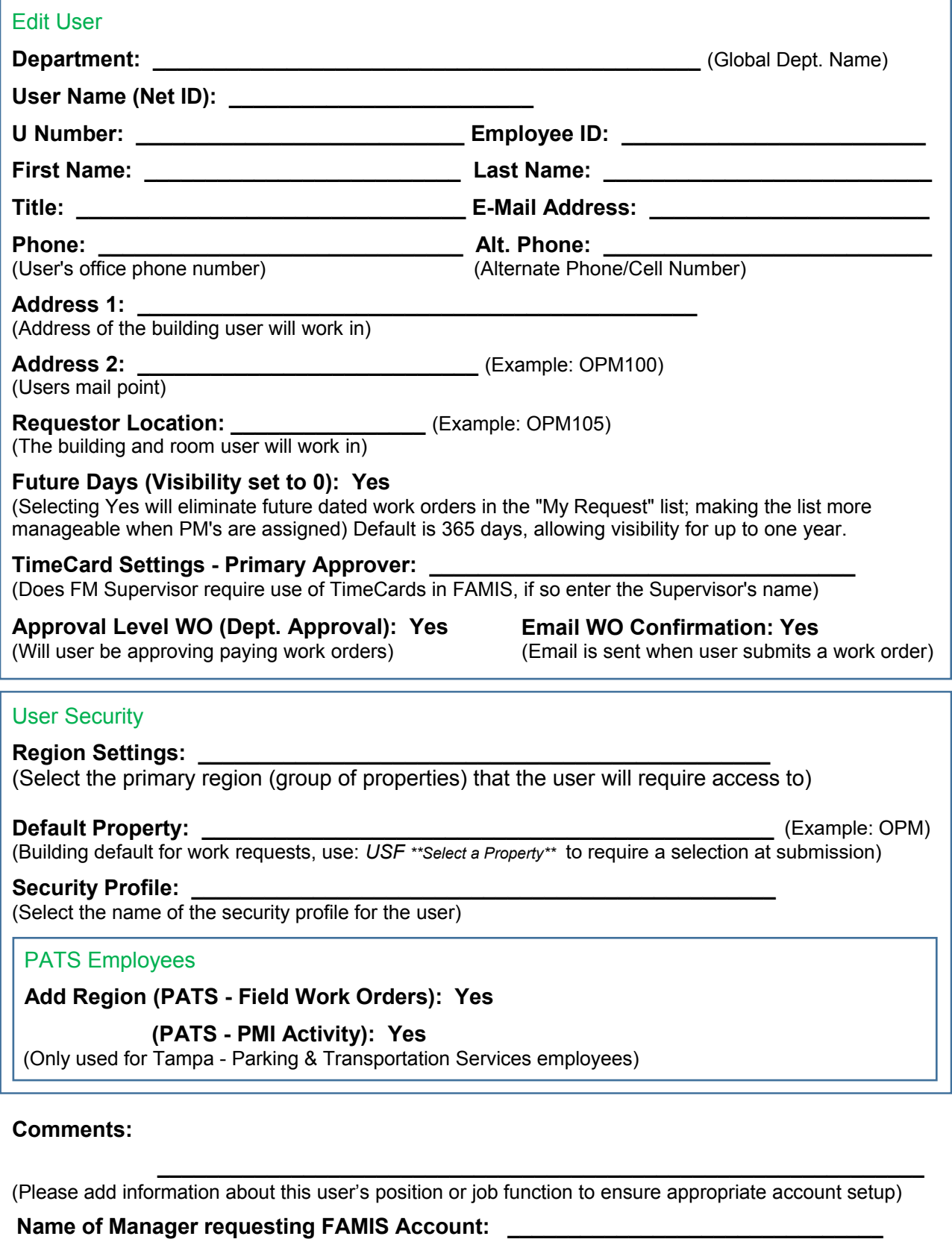